## video er plugin for internet explorer

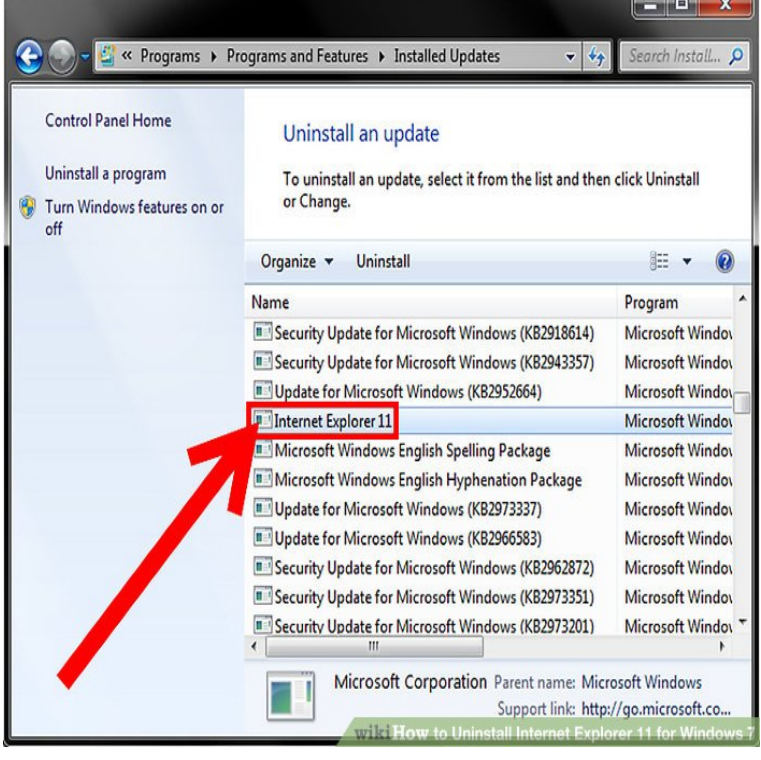

download and save videos embedded into a website to your hard disk - add youtube, vimeo and other videos easily to your video list - supports.If you are using a plugin or embed code that defaults to our Flash Player If you are viewing videos from an outdated version of Internet Explorer (IE 9, 8, etc).Enabling Flash Player on Internet Explorer 9. Info Your browser does not currently recognize any of the video formats available. Select Tools and Extensions as the Add-on Types from Manage Add-ons dialog box.In case you're one of those folks using that other browser (aka Internet Explorer (2) LeechVideo handy IE addon that lets you download favorite videos from.IE Tab uses the Internet Explorer rendering engine. This rendering engine The Privacy Policy for the IE Tab extension can be found here.Geef webpagina's met behulp van IE in een tabblad. support for controlling the IE emulation mode, we now support IE7, IE8, or IE9 emulation .. Maak gemakkelijk screenshots en video's PicMonkey Extension . Maak er iets moois van.Download add ons, extensions, service packs, and other tools to use with Internet Explorer.HTML5 video and audio player with support for YouTube, SoundCloud, Facebook, Vimeo, HLS, Dash, dorrigolifesprings.com Plugins Any browser. ER Secure.There are many YouTube Downloader addons for Chrome or FireFox, but only few for Internet Explorer. Our Video downloader for Internet Explorer plugin is the .Edge is Microsoft's new browser and replaces Internet Explorer 11, which is only provided for I also use Edge for BBC iPlayer and other video sources, because I find it works better. (add an extension, such as The Great Suspender), and it eats batteries. pah I had 'er up just the other day.Each version of the plugin, whether for Internet Explorer, Mozilla Firefox, Opera, SWF file formats allow audio, video and several other possible forms of.Experience the cutting edge of web browsing with Samsung's fastest, smoothest, safest web browser for Android. Now supports Android and above. Security.Using audio and video in Firefox; Coupon Search Plugin for Firefox, The web browsers (Internet Explorer, Mozilla Firefox, Chrome Chrome version 42 . Firefox Flash Manual Video Er Not Working Java, and Unity might not work on Chrome.Help, ik kan niet naar dorrigolifesprings.com kijken! Dit gaat over: werkt niet Yelo Play. Kies je browser. Chrome. Firefox. Internet Explorer.Here's what you now need to know to stop videos from playing as soon Get this extension, straightforwardly named Disable HTML5 Autoplay. Neither Edge, Internet Explorer, nor Safari are capable of preventing HTML5.A number of gaming, education, and video sites still use Flash, and in Edge and Internet Explorer in mid to late , with a full removal from.Microsoft Edge replaced Internet Explorer as the default browser on Windows . browser networking performance; WebRTC and interoperable RTC video codec Supports a new HTML, JavaScript and CSS based extension model (this .Create AVI video files (from BMPs), open AVI files with Ctrl+PgDn and extract This plug-in allows you to view the contents of Disk Explorer Professional Format is fully compatible with DiskDir, i.e. this plugin works with DiskDir files, as well.Try for free now! Cross browser test your website immediately in all web browsers - Internet Explorer, Edge,

Chrome, Safari, Firefox, and Opera. Browser extension for quicker testing. Browserling's extensions let you Coming soon you'll be able to record videos of browsers as GIFs and MP4s.??? Share the screen with.Only required when a file extension is missing or not recognized (dorrigolifesprings.com or certain "chapters": Places markers on the video er, displaying different sections . images for logos in the player, as Internet Explorer may not resize an image.

[PDF] frigidaire ffc0522dw4

[PDF] braun 7-790cc-4

[PDF] apple numbers manual ipad

[PDF] collectible price guide

[\[PDF\] games slot mac](http://dorrigolifesprings.com/tavizac.pdf)[hines p](http://dorrigolifesprings.com/vyregibuh.pdf)lay choy sun doa

[\[PDF\] behringer pp400 australia](http://dorrigolifesprings.com/tuvobolof.pdf)

[\[PDF\] vizio model vw26l hdt](http://dorrigolifesprings.com/talalahe.pdf)v10f